# Package 'prismjs'

June 4, 2024

<span id="page-0-0"></span>Type Package

Title Server-Side Syntax Highlighting

Version 2.0.0

Description Prism <<https://prismjs.com/>> is a lightweight, extensible syntax highlighter, built with modern web standards in mind. This package provides server-side rendering in R using 'V8' such that no JavaScript library is required in the resulting HTML documents. Over 400 languages are supported.

License MIT + file LICENSE

URL <https://ropensci.r-universe.dev/prismjs>

<https://docs.ropensci.org/prismjs/>

BugReports <https://github.com/ropensci/prismjs/issues>

Encoding UTF-8

Imports V8, xml2

RoxygenNote 7.2.1

Language en-US

NeedsCompilation no

Author Jeroen Ooms [aut, cre] (<<https://orcid.org/0000-0002-4035-0289>>), Lea Verou [cph] (Prism JavaScript library)

Maintainer Jeroen Ooms <jeroen@berkeley.edu>

Repository CRAN

Date/Publication 2024-06-04 14:00:02 UTC

## **Contents**

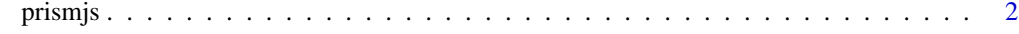

**Index** [4](#page-3-0)

<span id="page-1-0"></span>

#### Description

The prism\_highlight\_text function takes a string with a single code snippet and returns an html fragment with syntax classes. This html gets colorized by the [prism stylesheet](https://cdnjs.com/libraries/prism) when both are inserted in an HTML document.

#### Usage

```
prism_highlight_text(txt, language = "r")
prism_highlight_document(
  input,
  output = NULL,
  include_css = FALSE,
  preview = interactive()
)
prism_process_xmldoc(doc)
```
prism\_languages()

#### Arguments

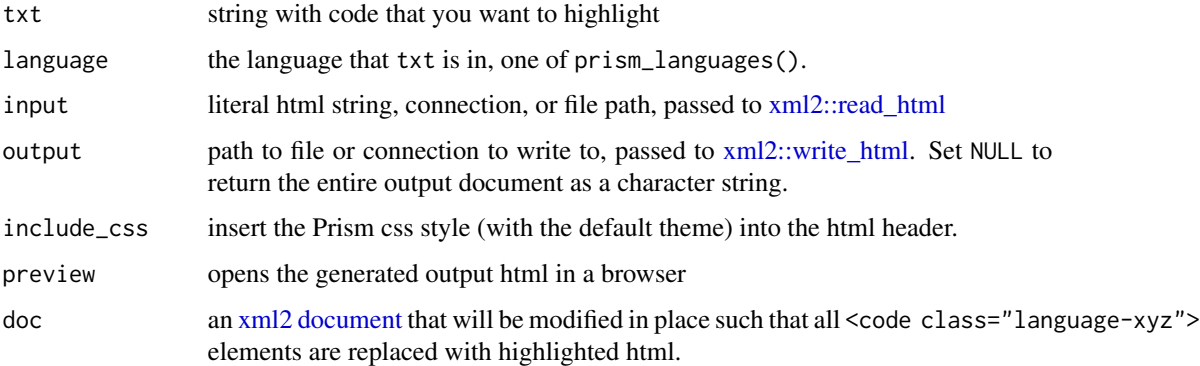

#### Details

The function prism\_highlight\_document processes an entire HTML document, similar to how PrismJS works in a browser. It automatically finds all <code class="language-xyz"> elements in the document and substitutes these with highlighted html elements. Again, CSS is needed to actually colorize the html, you can use include\_css to automatically inject the CSS in the html header if your input document does not have this yet.

#### prismjs 33 a.C. 2006 i 1996 i 1997 i 1998 i 1999 i 1999 i 1999 i 1999 i 1999 i 1999 i 1999 i 1999 i 1999 i 19

#### Value

html with classes that can be colorized using a prims stylesheet

### Examples

```
html <- prism_highlight_text('p { color: red }', language = 'css')
cat(html)
prism_languages()
```
# <span id="page-3-0"></span>Index

prism\_highlight\_document *(*prismjs*)*, [2](#page-1-0) prism\_highlight\_text *(*prismjs*)*, [2](#page-1-0) prism\_languages *(*prismjs*)*, [2](#page-1-0) prism\_process\_xmldoc *(*prismjs*)*, [2](#page-1-0) prismjs, [2](#page-1-0)

xml2 document, *[2](#page-1-0)* xml2::read\_html, *[2](#page-1-0)* xml2::write\_html, *[2](#page-1-0)*